# Python. Введение.

#### Скриптовые языки программирования

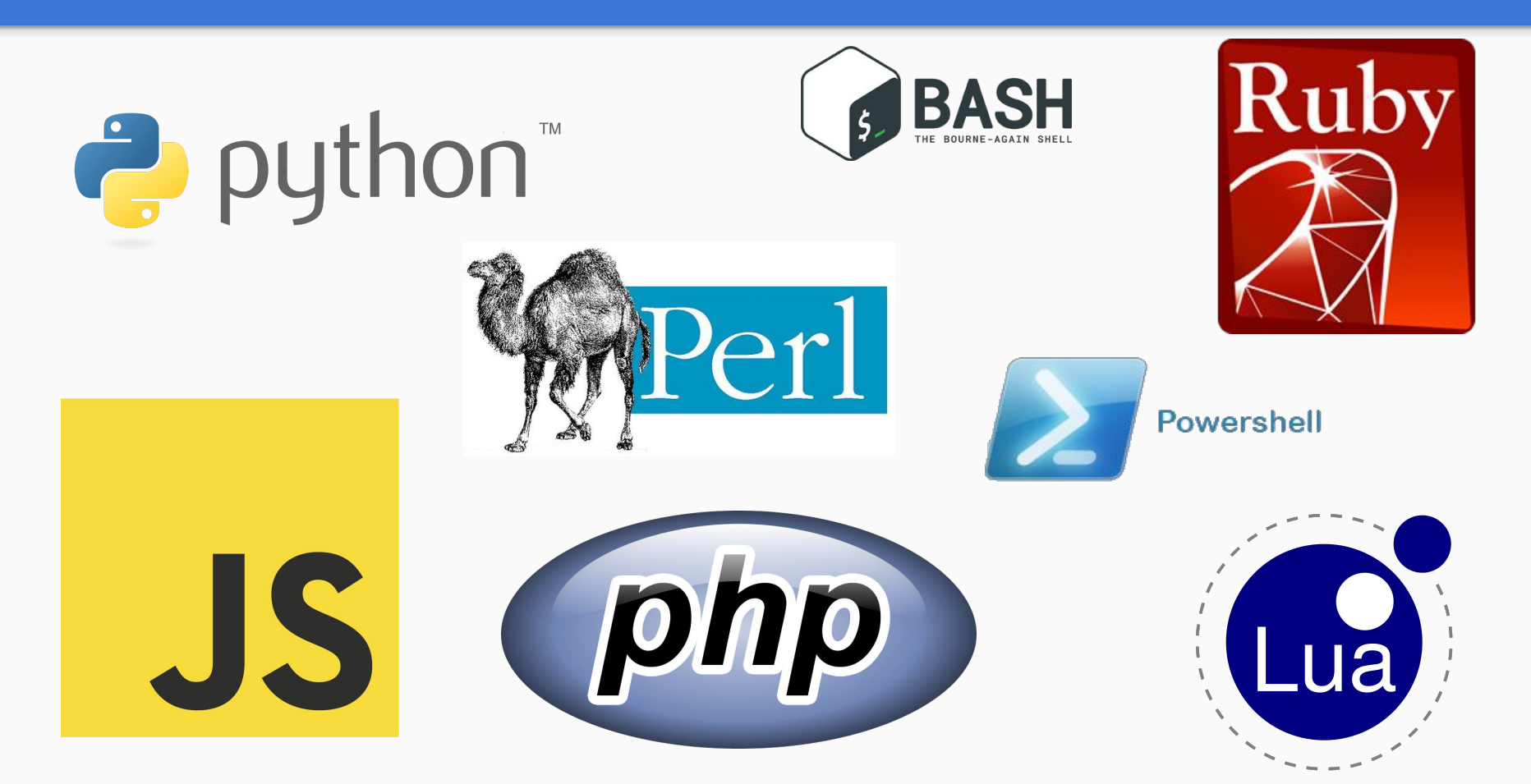

#### История Python

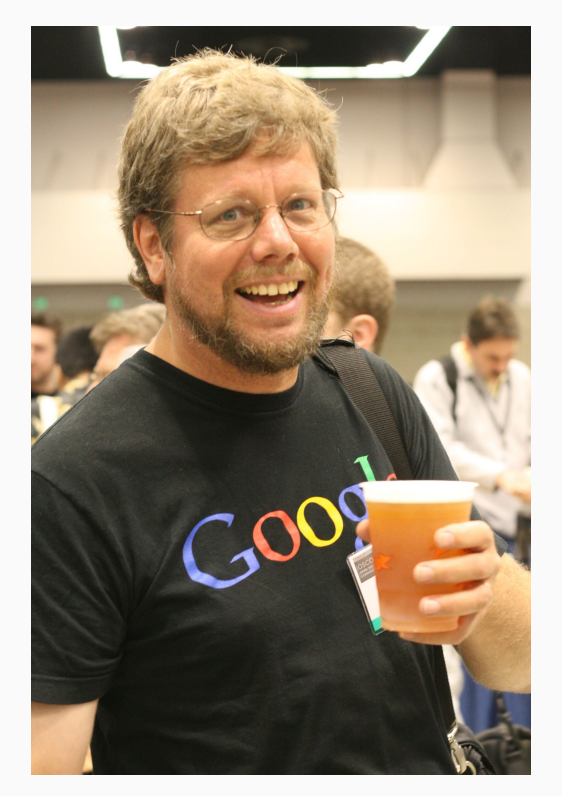

● 1980-е – задуман Python

- 1989 начало разработки языка
- 1991 первая публикация кода
- 16 октября 2000 выпущена версия 2.0 (gc, unicode)
- 3 декабря 2008 версия  $3.0$

- $2010 -$  Python 2.7
- $2015 -$  Python 3.5

Guido van Rossum

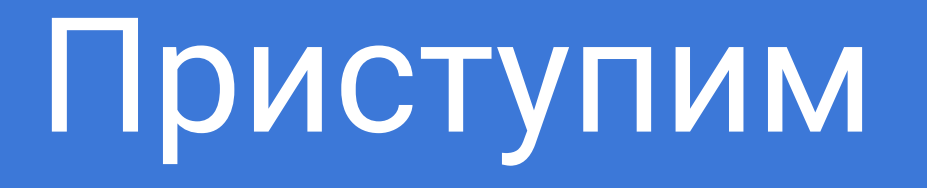

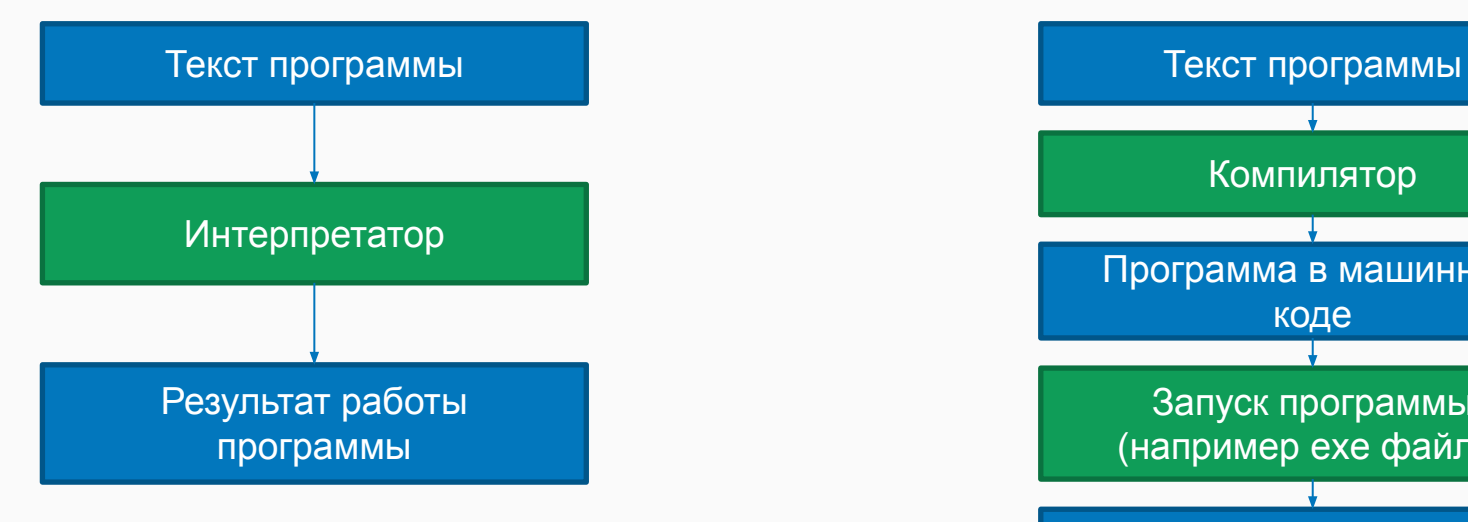

# Компилятор Программа в машинном коде Запуск программы (например exe файла) Результат работы программы

# Универсальнее Быстрее

#### Синтаксис Python

```
code = 1name = "Ivan Ivanov"
score = 17.26
lessons = [
    "C++".
     "Python",
     "Linux"
\bf{l}marks = \{ «Физика": 5,
     «Математика": 5,
     "Экономика": 4
}
```
- Имя переменной может состоять из букв, цифр, \_.
- Двойные и одинарные кавычки равнозначны
- $Bce$  строки unicode.
- Переменная в процессе работы программы может менять свои значения и тип.
- [PEP8] Имена переменных начинаются с маленькой буквы и формируются в snake case.
- [PEP8] "Приватные переменные" начинаются с одного или нескольких \_.

```
void foo(int x)
\{if (x == 0) {
         bar();
          baz();
     } else {
         qux(x);
        foo(x - 1); }
}
```

```
C++ Python
```

```
def foo(x):
     if x == 0:
         bar()
          baz()
     else:
        qux(x)foo(x - 1)
```

```
total = item_one + \setminusitem two + \backslash item_three
```

```
paragraph = """Говорить по-английски
просто!
```

```
Традиционные методики в школах, ВУЗах,
на многочисленных платных курсах
практически не меняются — зубрежка,
заучивание грамматики, прослушивание
аудиоуроков.
```

```
"''"''"''"''"''"
```
**print**("Hello, Python!") # комментарий

- Перенос statement осуществляется через обратный слеш (\).
- Multiline strings """ string """
- Комментарии начинаются с #
- Многострочных комментариев нет. Вместо них используются multiline strings.

#### Синтаксис Python. Оператор ветвления.

#### Операторы сравнения:

 $>=$ 

 $\leq$   $=$ 

in

is

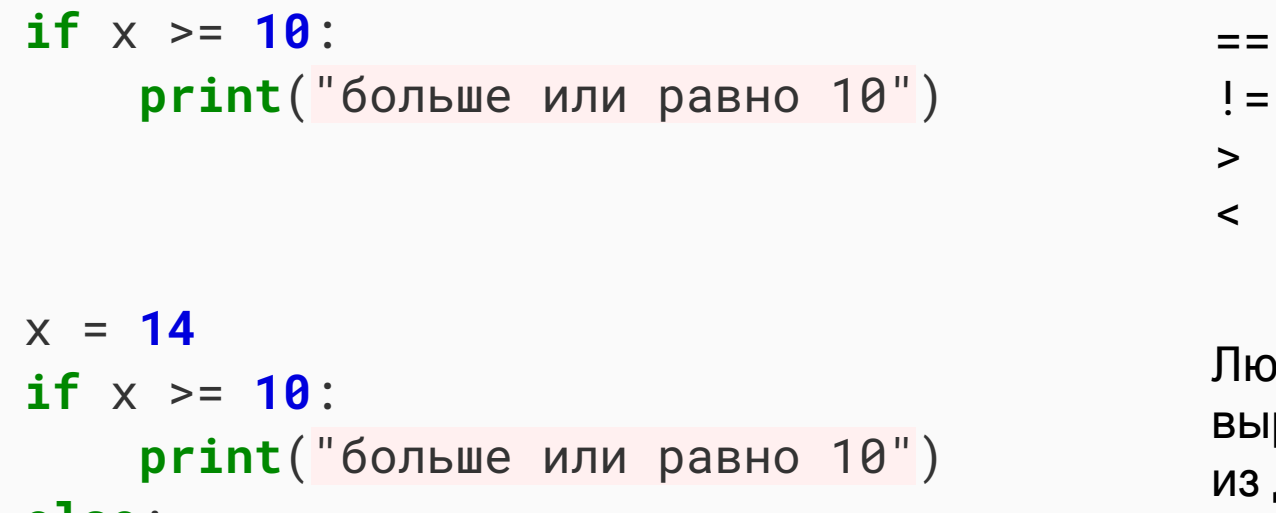

else:

print ("меньше 10")

Любое логическое выражение имеет одно из двух значений:

- $\bullet$  True
- False

```
s = "Волшебный мир python"
if "python" in s:
    print("4To-TO про питон")
elif "c++" in s:
    print("4To-TO npo C++")else:print("HenOHATHO 4TO")
```
Оператор сравнения in определяет вхождение левого аргумента в правый

#### Синтаксис Python

**if** expression:

 **pass elif** expression: **pass else**:

**pass**

```
for i in range(100):
     print(i)
```

```
while True:
     print('hello')
     time.sleep(2)
```
#### **def f**(x): **pass**

- Группа выражений может быть объединена в блок
- Сложные выражения (напр., if, while, for, class, def) содержат заголовочную строку и блок.
- Заголовочная строка (header line) завершается двоеточием (:).
- Ключевое слово **pass** необходимо, чтобы завершить блок, в котором нет выражений.

def  $f(x, y)$ :  $Z = X$  \*\* 2 + y \*\* 2 return z

 $z = f(21, 40)$  $z = f(21, y=40)$  $z = f(x=21, y=40)$ 

#### Синтаксис Python

**def fib**(n): **if** n <= **2**: **return 1 return**  $fib(n - 1) + fib(n - 2)$ 

 $n1 = fib(1)$  # = 1  $n10 = fib(10)$  # = 55

- Объявление функций начинается с ключевого слова **def**.
- Т.к. объявления типов в Python нет, то и аргументы функций объявляются просто именами.
- Значение из функции возвращается с помощью **return**.
- Функция может вызывать сама себя (рекурсия).
- Вызвать функцию можно либо просто передав аргументы позиционно, либо по их именам

#### Типы данных Python

Python поддерживает следующие простые типы данных:

- Целочисленные (любой точности) int
	- $\circ$  a = 12
	- $\circ$  b = 10002332
	- $\circ$  c = 230948329482394792834798237498324
- Числа с плавающей запятой с двойной точностью float
	- $\circ$  f2 = 3123.784
	- $\circ$  f3 = 12e234
- Строки (юникодные) str
	- $\circ$  а = "привет"
- Массив байт bytes
	- $\circ$   $\Rightarrow$   $\circ$  b = bytes("привет", encoding="utf-8")
	- $\circ$  >>> b
	- B'\xd0\xbf\xd1\x80\xd0\xb8\xd0\xb2\xd0\xb5\xd1\x82'
- Булевый тип bool
	- 2 объекта: True и False
- **NoneType** 
	- Единственный объект этого типа None

Арифметические операторы:  $+$  - \* / % \*\*

 $a = 12 + 3$  # 15  $b = a - 120$  # -105  $c = 12.1 * 4 # 48.4$  $d = 12 / 4 # 3.0$ mod =  $123 % 2 # 1$ 

 $kb = 2$  \*\* 10 # 1024

Погические операторы: and, or, not

 $x = 14$  $b1 = x > 10$  and  $x < 20$  # True  $b2 = x < 10$  or  $x > 20$  # False b3 =  $(x % 2) == 1 # False$ 

Битовые операторы: &  $(M)$   $|(M\Pi M)$   $\sim$   $(HE)$   $\wedge$   $(MCK\Pi.$   $M\Pi M)$ 

#### Массивы Python

Массивы – структура данных, представляющая собой непрерывную область памяти, поддерживающая динамическое добавление и удаление элементов.

 $arr1 = []$  # Объявили пустой массив  $arr2 = list()$  # То же самое

arr1.append(**1**) # Добавили в конец 1 arr1.append(**2**) # Добавили в конец 2 **print**(arr1) # --> [1, 2]

 $len(arr1)$  # Размер массива  $(2)$  $len(arr2)$  # Размер массива  $(0)$ 

arr1.remove(**2**) # Удаление первого вхождения элемента со значением 2 arr1.pop(**0**) # Удаление элемента с индексом 0

 $print(2 in arr1)$   $#$  Проверить, содержится ли элемент со значением 2 в массиве

arr2.append(**3**)

 $arr3 = arr1 + arr2$  # Объединение массивов

# for n in arr1:  $n2 = n * 2$  $print(n2)$

Здесь оператор in используется для итерации по массиву

#### range – функция для генерации массива заданного размера

**print**(list(range(**5**))) # --> [0, 1, 2, 3, 4] **print**(list(range(**1**))) # --> [0] **print**(list(range(**0**))) # --> []

```
# Пройтись по элементам массива (способ №1)
for el in arr1:
     print(el) # напечатает все элементы
```
#### # Пройтись по элементам массива (способ №2) **for** i **in** range(len(arr1)): **print**(i, arr1[i]) # напечатает все элементы и их индексы

# Пройтись по элементам массива (способ №3) **for** i, el **in** enumerate(arr1): **print**(i, el) # напечатает все элементы и их индексы

#### Кортежи Python

Кортежи – неизменяемые массивы. Нельзя ни добавить, ни удалить элементы из кортежа.

```
t1 = () # Объявили пустой кортеж
t2 = tuple() # То же самое
t1 = (1, 2, 3)
len(t1) # Размер кортежа (3)len(t2) # Размер кортежа (0)t3 = t1 + t2 # Объединение кортежей
t4 = ("ninja", ) # Кортеж из одного элемента
```
#### Словари Python

Словарь - структура данных, отображающая одни объекты *(ключи)* в другие *(значения)*

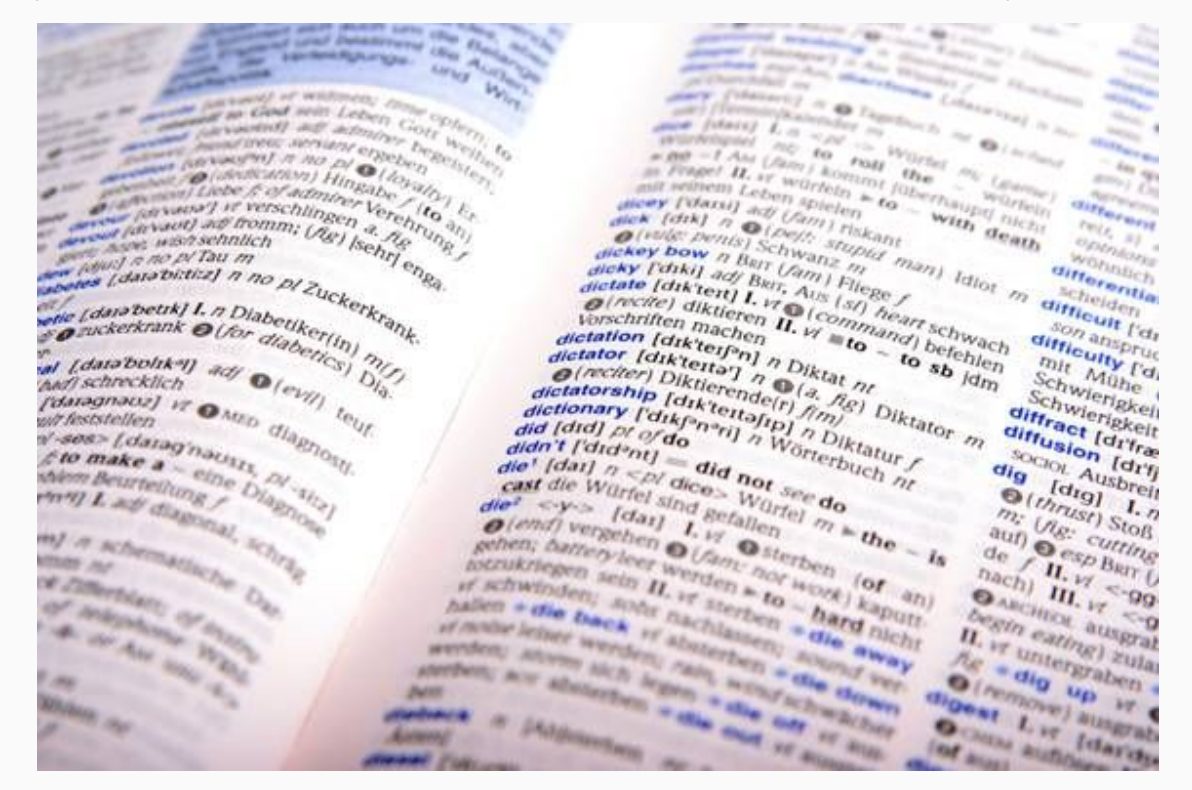

#### Словари Python

```
d1 = \{ 'doctor': 'Gregory House',
     'pilot': 'Anakin Skywalker',
     'wizard': 'Gandalf The White'
}
```

```
print(d1['doctor'])
print(d1['pilot'])
print(d1['president']) # --> KeyError
print(d1.get('president')) # --> None
```

```
d1['president'] = 'Bill Gates'
print(d1['president'])
```
**del** d1['doctor'] # Удаление элемента

**print**(len(d1)) # Число ключей в словаре

 $print(d1.keys())$   $\#$   $\text{->}$  ['president', 'wizard', 'pilot']

**print**(d1.values()) # --> ['Bill Gates', 'Gandalf The White', 'Anakin Skywalker']

```
# Пройтись по словарю (Способ №1)
for key in d1:
     print(key, d1[key])
```

```
# Пройтись по словарю (Способ №2)
for key in d1.keys():
     print(key, d1[key])
```
# Пройтись по словарю (Способ №3) **for** key, value **in** d1.items(): **print**(key, value)

Множество – структура данных, содержащая в себе неповторяющиеся элементы

```
s1 = set() # Создание пустого множества
s2 = { 101, 1220, 231 }
s3 = set(\begin{bmatrix} 1, 2, 3, 1, 2, 1, 4 \end{bmatrix}) # == {1, 2, 3, 4}
s4 = { 2, 3, 6, 7 }
s3.add(5) # Добавить элемент в множество
s3.remove(5) # Удалить элемент из множества
s3 & s4 # Пересечение: {2, 3}
s3 | s4 # Объединение: {1, 2, 3, 4, 6, 7}
s3 ^ s4 # XOR: {1, 4, 6, 7}
```
s1 - s2 # Разность:  $\{1, 4\}$ 

#### Типы данных Python. Резюме.

Python поддерживает следующие сложные типы данных:

- Массивы  $\bullet$ 
	- $\circ$  a = [1, 2, 3]
	- $\circ$  b = ["hi", "hello", "good morning"]
	- $\circ$  c = [12, "soon", 42, [1, 2, 3]]
- Кортежы (неизменяемые массивы)
	- $\circ$  a = (1, 2, 3)
	- $\circ$  b = ("hi", "hello", "good morning")
	- $\circ$  c = (12, "soon", 42, [1, 2, 3])
	- $\circ$  d = () # пустой кортеж
	- $\circ$  e = (12, ) # кортеж из одного элемента (внимание на запятую)
- Словари
	- o  $d = \{ 'a': 1, 'b': 2, 'c': 3 \}$
- Множества
	- $\circ$  s1 = { 'a', 'b', 'c' }
	- $\circ$  s2 = set(['a', 'b', 'c', 'a', 'd'])  $\# ==$  {'a', 'b', 'c', 'd'}

Вариант1. Запустить python (python3) в интерактивном режиме

```
$ python3
Python 3.5.2 (default, Jul 5 2016, 12:43:10)
[GCC 5.4.0 20160609] on linux
Type "help", "copyright", "credits" or "license" for more information.
>> a = 12 + 4
>> a
16
>>
```
● Вариант 2. Запустить скрипт с написанным заранее кодом из файла с расширением .py (например, my\_script.py)

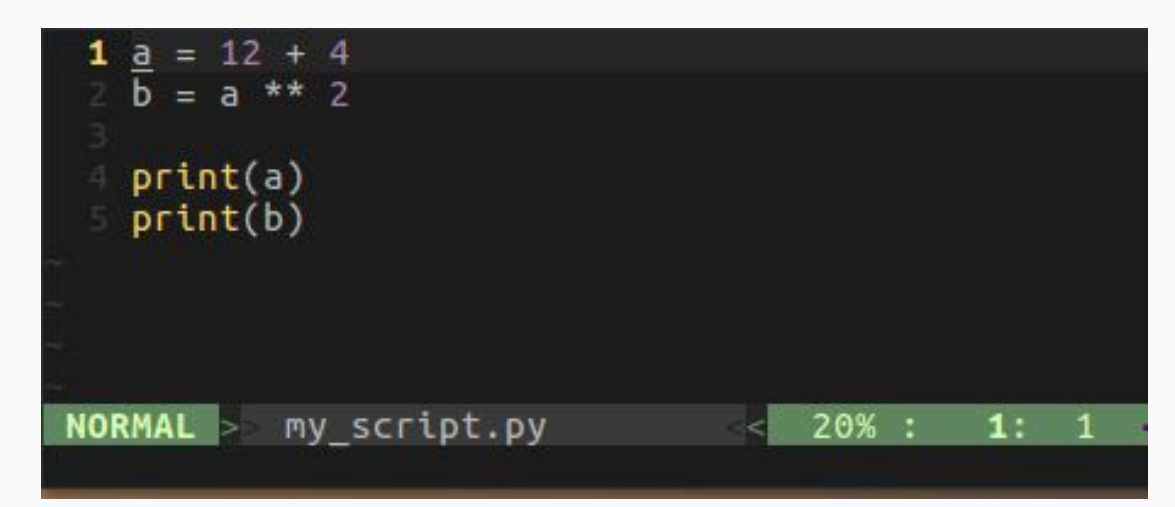

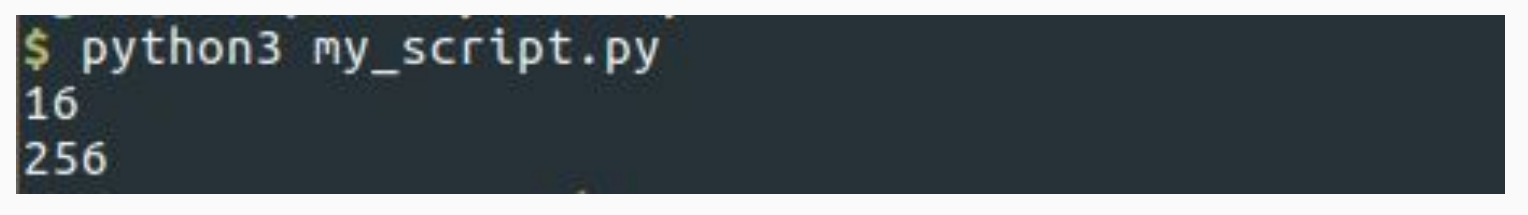

# list/dict comprehensions

Создать массив из квадратов последовательных чисел

$$
arr = []
$$
  
**for** x **in** range(10):  

$$
arr.append(x * x)
$$

Создать массив из квадратов последовательных чисел

## $arr = [x * x for x in range(10)]$

#### List comprehensions

Создать массив из квадратов последовательных четных чисел

### arr =  $[x * x for x in range(10) if x % 2 == 0]$

Создать отображение чисел в их квадраты

$$
d = \{\}
$$
  
for x in range(10):  

$$
d[x] = x * x
$$

Создать отображение чисел в их квадраты

## $d = \{x: x*x for x in range(10)\}\$

#### >>>  $d = \{x: x*x for x in range(10)\}$  $\Rightarrow$  d  $\{0: 0, 1: 1, 2: 4, 3: 9, 4: 16, 5: 25, 6: 36, 7: 49, 8: 64, 9: 81\}$

Создать отображение простых чисел в их квадраты

# $d = \{x : x*x \text{ for } x \text{ in } range(10) \text{ if } is\_prime(x)\}\$

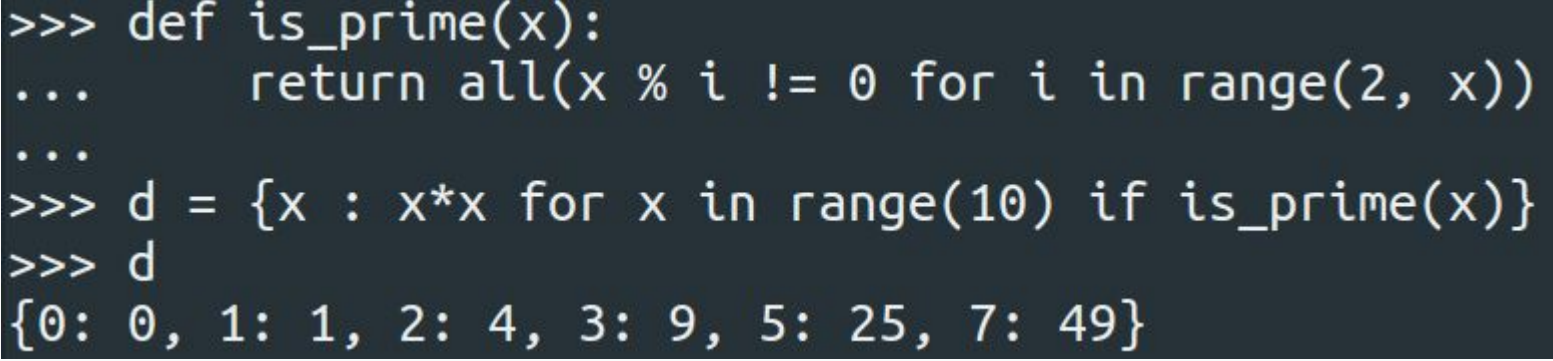

# "Функциональные" функции (функции ВЫСШИХ ПОРЯДКОВ)

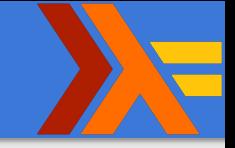

**range**(*start*, *stop*[, *step*]) - Возвращает последовательность чисел *class* **list**([*iterable*]) - преобразует любую коллекцию/итератор в список

**reversed**(*seq*) - Переворачивает коллекцию **filter**(*function*, *iterable*) - Фильтрует коллекцию, используя функцию **map**(*function*, *iterable*) - функция для преобразования коллекции

**sorted**(*iterable[, key][, reverse]*) - Возвращает коллекцию в отсортированном виде

**zip**(*\*iterables*) - связывает коллекции между собой поэлементно

 $\gg$  range(5) range $(0, 5)$  $\gg$ >> list(range(5))  $[0, 1, 2, 3, 4]$  $\gg$ >> list(range(1, 4))  $[1, 2, 3]$  $\gg$ >> list(range(1, 7, 2))  $[1, 3, 5]$ 

Возвращает итератор (будет дальше)

```
arr = [1, 2, 3, 4, 5, 6, 7, 8, 9]
```

```
def is_even(x):
     return x % 2 == 0
```
filter(is\_even, arr)

>>> filter(is\_even, arr) <filter object at 0x7f76018bca58>  $>>$ >>> list(filter(is\_even, arr))  $[2, 4, 6, 8]$ 

$$
arr = [1, 2, 3, 4, 5, 6, 7, 8, 9]
$$

**def is\_even**(x): **return** x % **2** == **0**

filter(is\_even, arr)

>>> filter(is even, arr) <filter object at 0x7f76018bca58>  $>>$ >>> list(filter(is\_even, arr))  $4, 6, 8]$ 

Данная функция должна вернуть True, если элемент, переданный в неё, должен остаться.

```
arr = [1, 2, 3, 4, 5, 6, 7, 8, 9]
 def square(x):
        return x ** 2
 map(square, arr)
\Rightarrow arr = [1, 2, 3, 4, 5, 6, 7, 8, 9]
>>\Rightarrow def square(x):
       return x ** 2\cdots>>> map(square, arr)
<map object at 0x7f76018bcb00>
>>>>> list(map(square, arr))
[1, 4, 9, 16, 25, 36, 49, 64, 81]
```
Данная функция должна вернуть преобразованный элемент.

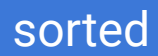

Тут все совсем просто

sorted

Как перемешать массив?

```
|>>> arr
[1, 2, 3, 4, 5, 6, 7, 8, 9]>>> import random
>>> random.shuffle(arr)
>> arr
[8, 3, 1, 6, 5, 7, 2, 4, 9]\frac{1}{2} sorted(arr)
[1, 2, 3, 4, 5, 6, 7, 8, 9]>>
```
Пусть для простоты есть 2 списка:

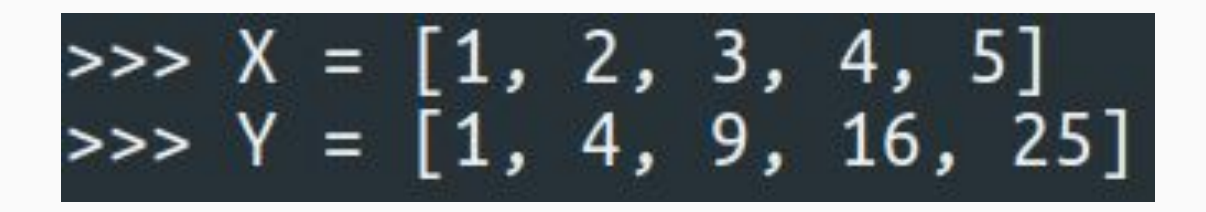

#### Задача: пройтись по обоим массивам одновременно

$$
\begin{array}{rcl}\n>>> & X = [1, 2, 3, 4, 5] \\
>>> & Y = [1, 4, 9, 16, 25]\n\end{array}
$$

Наивный подход:

```
assert len(X) == len(Y)for i in range(len(X)):
   x = X[i]y = Y[i]print('Point: ({})', {})'.format(x, y))
```
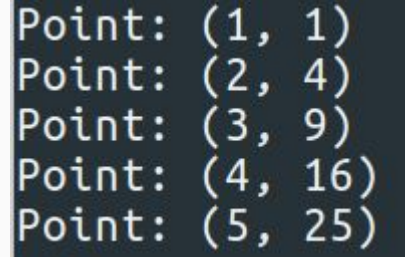

 $\Rightarrow$   $\times$   $\times$  = [1, 2, 3, 4, 5]  $\Rightarrow$  Y = [1, 4, 9, 16, 25]

Python-way:

### **for** x, y **in** zip(X, Y): **print**('Point: ({}, {})'.format(x, y))

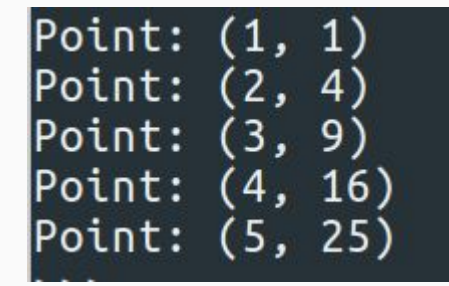

 $\Rightarrow$   $\times$   $\times$  = [1, 2, 3, 4, 5]  $\Rightarrow$  Y = [1, 4, 9, 16, 25]

Что же делает zip?

>>> list(zip(X, Y))<br>[(1, 1), (2, 4), (3, 9), (4, 16), (5, 25)]

Zip просто соединяет попарно элементы из переданных ему коллекций

Что если колекций больше 2х?

Все то же самое :)

# Лямбда-функции

Lambda

**def pow2**(x): **return** x \* x **def get\_key**(x): **return** x[**1**]

 $y = 2$  $pow2(y)$  # 4 y = [**2**, **3**, **4**] list(map(pow2, y)) # [4, 9, 16]  $y = \{$ "a": **5**, "b": **3**, "c": **4** } sorted(y.items(), key=get\_key)  $#$  b c a

Хочется как-то покороче...

#### Lambda

```
C#:
```

```
(input parameters) => expression
(int x, string s) => s. Length > x
```
### Python

lambda *input\_parameters*: *expression* lambda  $x, y: x + y$ 

Результат выражения будет возвращен вызывающему лямбду коду

```
# Инкремент числа
\frac{1}{2} increment = \frac{1}{2} ambda x: x + 1
print(increment(2)) # 3
```

```
# Возведение в квадрат
(lambda x: x * x)(5)
```
### # Фильтрация массива y = [**25**, **10**, **4**, **20**, **50**, **8**]

y = list(filter(**lambda** x: x > **10**, y)) # [25, 20, 50]

### y = 'Подсчет длины слов в предложении'

list(map(**lambda** w: len(w), y.split())) list(map(**len**, y.split()))

# [7, 5, 4, 1, 11]